## **Issues**

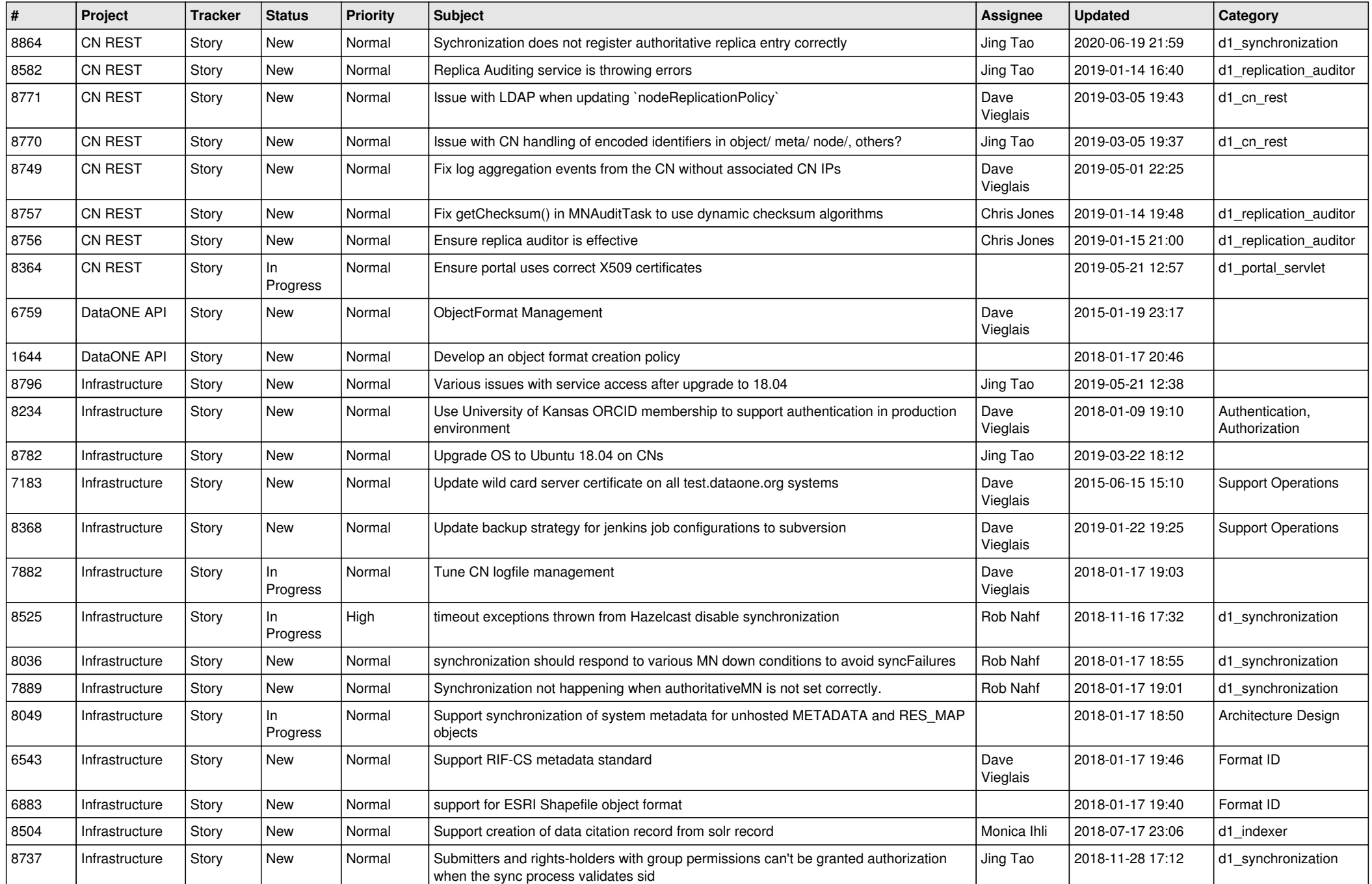

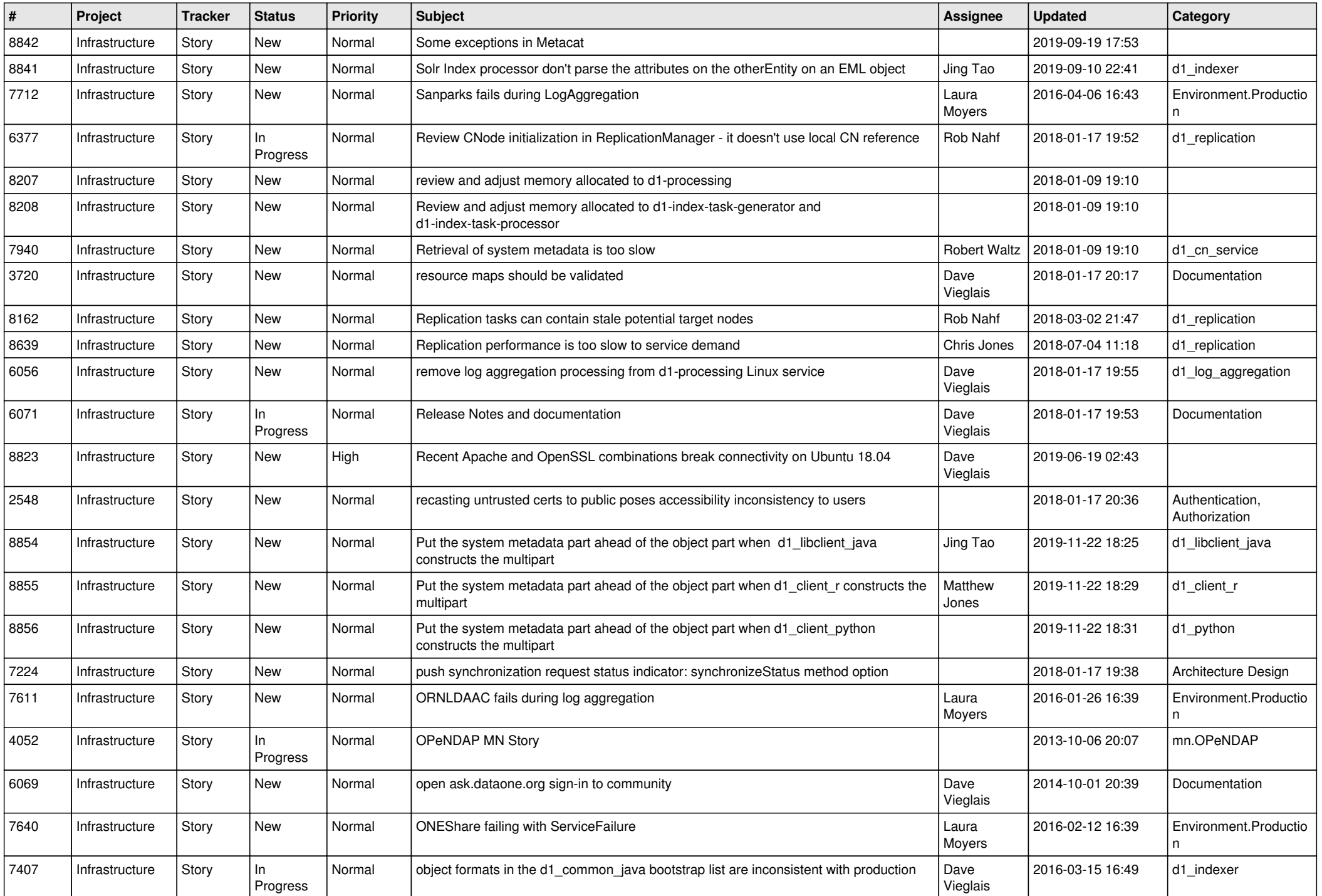

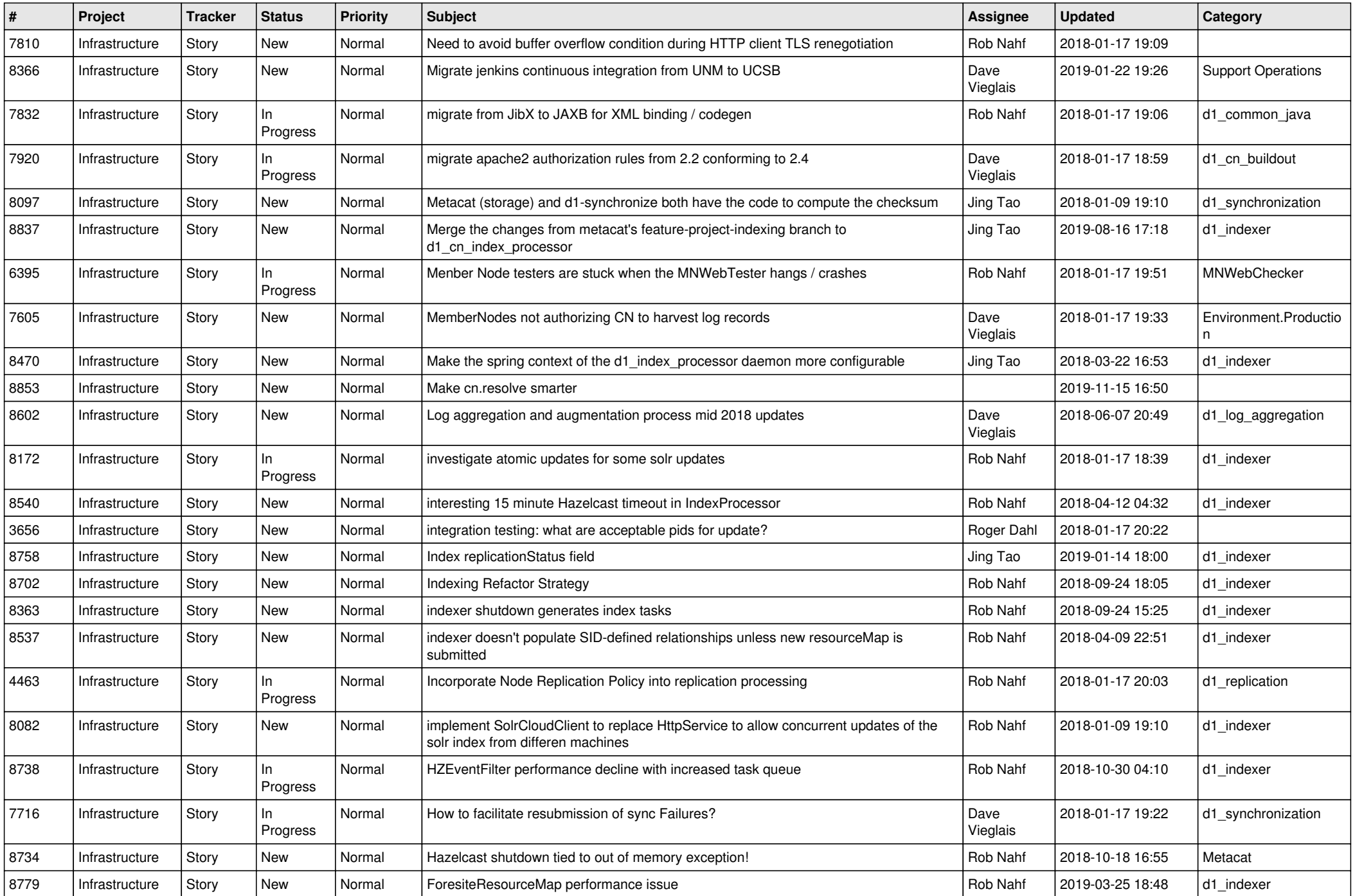

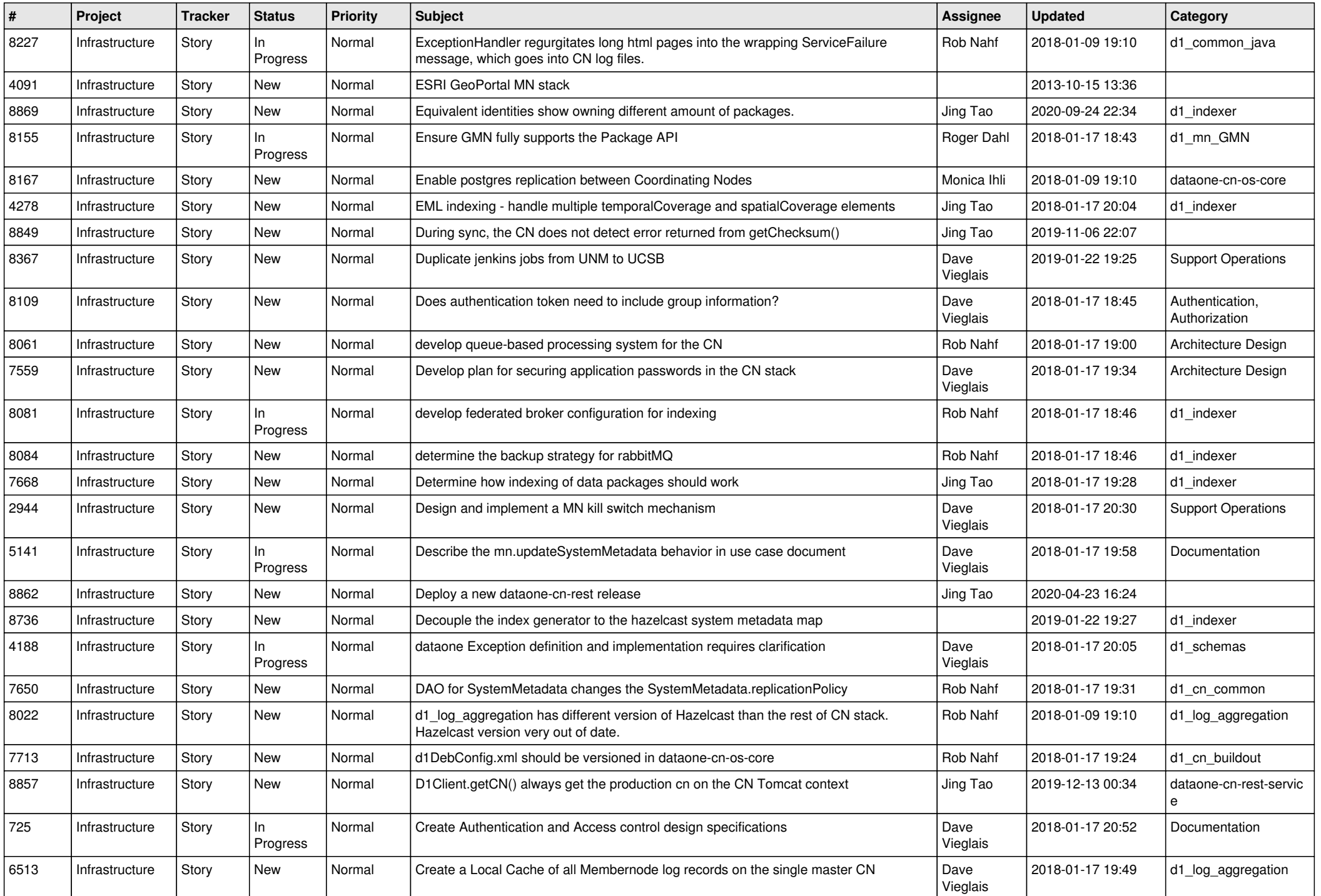

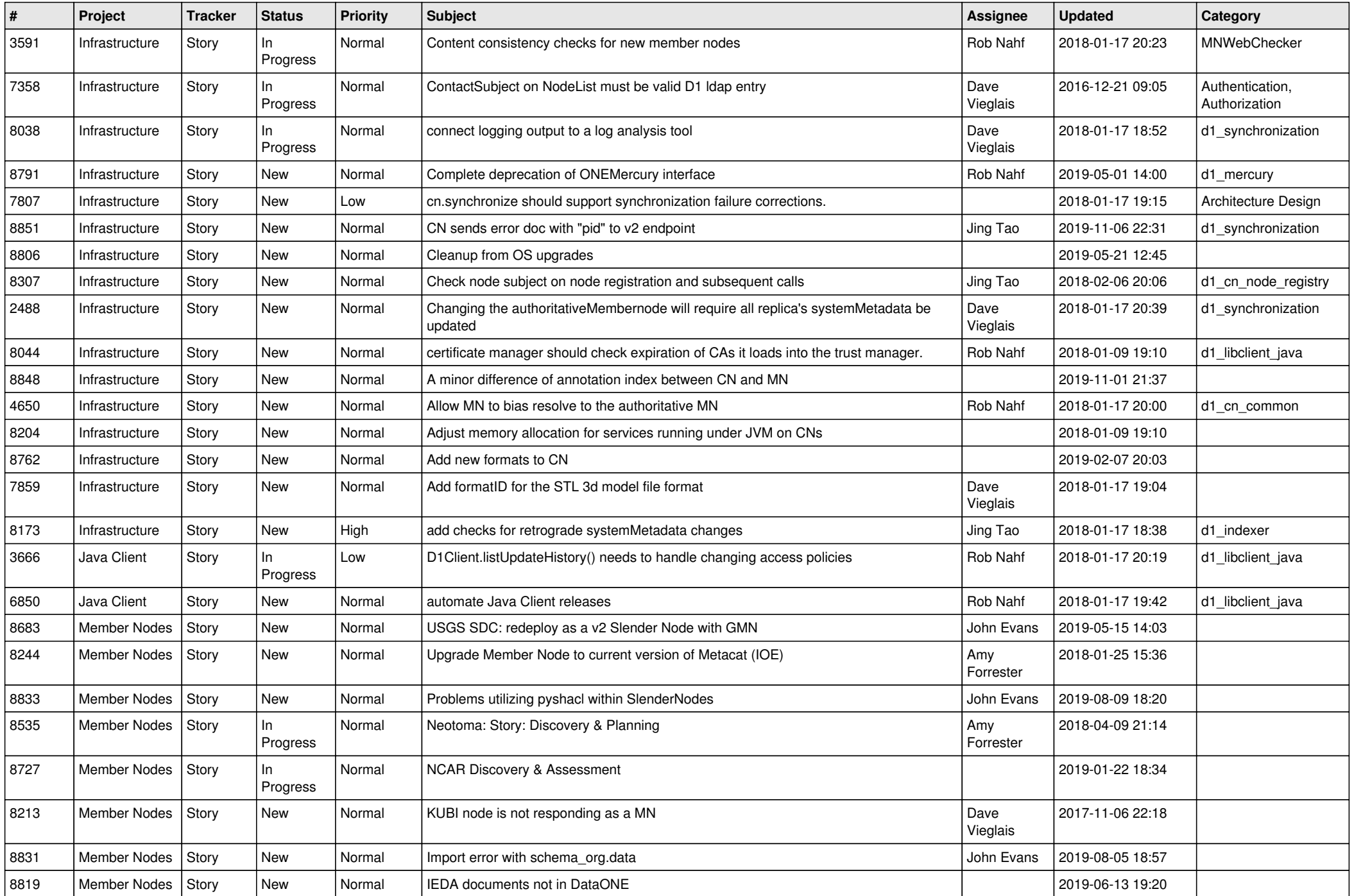

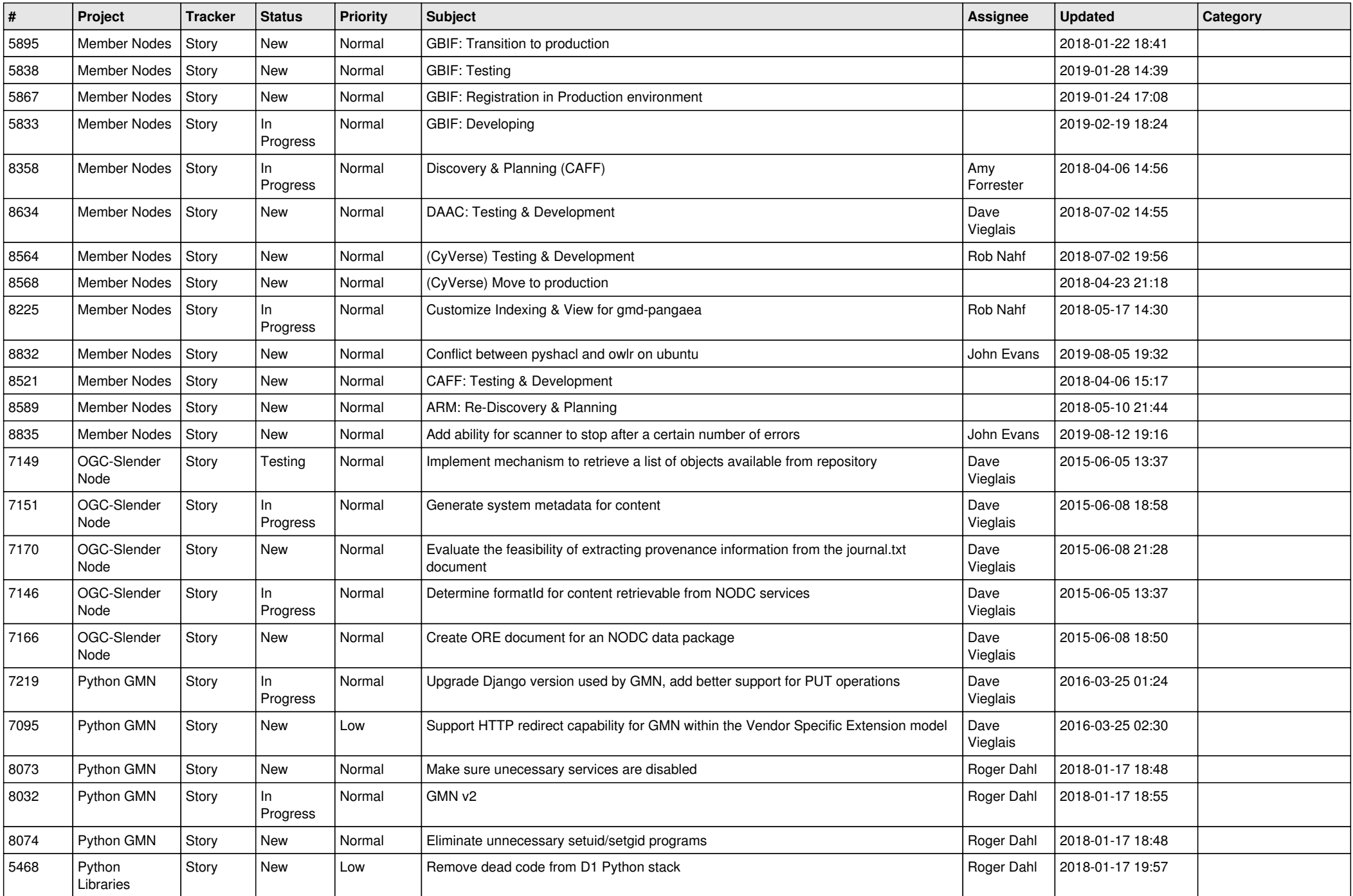

![](_page_6_Picture_483.jpeg)

![](_page_7_Picture_502.jpeg)

![](_page_8_Picture_523.jpeg)

![](_page_9_Picture_524.jpeg)

![](_page_10_Picture_549.jpeg)

![](_page_11_Picture_528.jpeg)

![](_page_12_Picture_523.jpeg)

![](_page_13_Picture_522.jpeg)

![](_page_14_Picture_487.jpeg)

![](_page_15_Picture_513.jpeg)

![](_page_16_Picture_529.jpeg)

![](_page_17_Picture_501.jpeg)

![](_page_18_Picture_541.jpeg)

![](_page_19_Picture_497.jpeg)

![](_page_20_Picture_390.jpeg)

**...**